# skillsoft<sup>\*</sup> global knowledge<sub>™</sub>

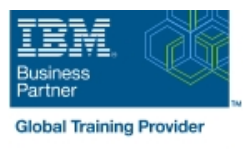

# **IBM Tivoli Network Manager IP Edition 4.2 Operations and Administration**

**Durée: 5 Jours Réf de cours: TN325G**

# Résumé:

Cette formation permet aux participants d'acquérir les compétences et connaissances nécessaires pour installer, configurer, utiliser, personnaliser, intégrer Tivoli Network Manager 4.2 avec Network Operations Insight, et surveiller le réseau à l'aide des pollers de Network Manager. L'atelier comprend environ 40 % de cours magistraux et 60 % d'exercices pratiques. L'atelier commence par une présentation de base des composants du produit et de leurs fonctions associées. Les partiipants configureront Tivoli Network Manager et effectueront une découverte complète des réseaux simulés. Pour mieux comprendre les subtilités du cycle de découverte, ils personnaliseront la découverte en modifiant le comportement des agents de recherche et des agents. Ils apprendront également à créer des graphiques MIB en temps réel, à contrôler le comportement de l'interrogation, à connecter des réseaux isolés grâce à l'édition manuelle de cartes et à utiliser les fonctions de création de rapports d'IBM Tivoli Network Manager. Ils apprendront également à utiliser le tableau de bord de la santé du réseau et à créer des tableaux de bord personnalisés. Mise à jour : 30.11.2023

# Public visé:

Cette formation s'adresse aux administrateurs, aux intégrateurs et aux utilisateurs chargés de configurer et d'utiliser Tivoli Network Manager ou Network Operations Insight.

# Objectifs pédagogiques:

- A l'issue de la formation, les participants seront capables de :<br>
Construire et utiliser des filtres de découverte
- Décrire la découverte dans le contexte de Tivoli Network Dépanner les problèmes de découverte Manager
- **Configurer et exécuter une découverte du réseau**
- **Planifier des découvertes automatiques complètes**
- **Utiliser le collecteur de découverte**
- 
- 
- Créer des vues de partition du réseau
- Utiliser le tableau de bord de la santé du réseau
- Créer des tableaux de bord personnalisés

# Pré-requis:

Avant de suivre cette formation, les participants doivent posséder les compétences suivantes : -

- Édition de base de scripts shell Linux à l'aide de vi ou gedit
- Compréhension de la fonction des routeurs et des commutateurs et des couches 2 et 3 du modèle OSI (Open Systems Interconnect)
- Compréhension des types de dispositifs qui opèrent à la couche 1 du modèle OSI

# Contenu:

- Apercu des caractéristiques Architecture de l'interrogation Architecture de l'AccR
- **Apercu de l'architecture Politiques de sondage Apercu de la Plug-ins de passerelle**
- Dépannage à l'aide des fichiers journaux et | Définitions de l'interrogation | Nouvelles règles pour les événements des fichiers de trace Gérer et dé-gérer les appareils et les spéciaux
- 

### Principes de base de la découverte Graphique MIB en temps réel

- Fonctionnement de la découverte **Informations sur le dépannage**
- L'assistant de découverte
- 
- **Vérifier l'état de la découverte line de la propose de la découverte line de la découverte de la découverte de la découverte de la découverte de la découverte de la découverte de la découverte de la découverte de la décou**
- Onglets de configuration de la découverte

- Configurer la découverte des réseaux DNCIM DNCIM Rapports de Tivoli Network Manager multicast and alimentation de la base de données
- 
- 
- 
- **Optimisation de la découverte** en extreme au proportion de la découverte de la proportion de la découverte de la m

### Principes de base de la visualisation line Dépannage de Cognos

- 
- 
- 
- 
- 
- Vues tabulaires et grilles root
- 

- Vues des chemins non root
- 
- 
- **Signets**
- Ajout de classes et d'icônes<
- **Vues du réseau interdomaines**
- Tableau de bord de la santé du réseau
- Créer des tableaux de bord personnalisés

# Méthodes pédagogiques :

Support de cours officiel remis aux participants

# Autres moyens pédagogiques et de suivi:

• Compétence du formateur : Les experts qui animent la formation sont des spécialistes des matières abordées et ont au minimum cinq ans d'expérience d'animation. Nos équipes ont validé à la fois leurs connaissances techniques (certifications le cas échéant) ainsi que leur compétence pédagogique.

• Suivi d'exécution : Une feuille d'émargement par demi-journée de présence est signée par tous les participants et le formateur. • En fin de formation, le participant est invité à s'auto-évaluer sur l'atteinte des objectifs énoncés, et à répondre à un questionnaire de satisfaction qui sera ensuite étudié par nos équipes pédagogiques en vue de maintenir et d'améliorer la qualité de nos prestations.

### Délais d'inscription :

• Vous pouvez vous inscrire sur l'une de nos sessions planifiées en inter-entreprises jusqu'à 5 jours ouvrés avant le début de la formation sous réserve de disponibilité de places et de labs le cas échéant.

line line line

- 
- 
- 
- 
- Configuration de l'interrogation adaptative de la passerelle
- 
- 
- 

Démarrer la découverte en la comme Réseaux de transport optique et d'accès radio Tivoli Network Manager Failover

- **Principes de base de la base de données**
- Filtrage de la découverte de la contre de la découverte de la découverte de la DNCIM de la proposa de la vue d'ensemble
- Dépannage de la découverte en la service MODEL en la comme de la Rapports Cognos et BIRT

- **Découverte en profondeur**
- 
- Vues d'événements entre la line des stitchers pour enrichir la La vue Hop **découverte** de la préparation de l'installation
- Vues du réseau **Exécuter les scripts personnalisés et les** Installation de Tivoli Network Manager Etat et capacité des liaisons stitchers stitchers Stitchers Stitchers Stitchers Stitchers Stitchers Stitchers Stitchers Stitchers Stitchers Stitchers Stitchers Stitchers Stitchers Stitchers Stitchers Stitchers Stitchers St

**Les outils Common Reporting Passerelle et isolation des failles du réseau Installation de Tivoli Common Reporting** 

### Introduction et architecture **Sondage Architecture Execution** Sondage Architecture et concepts de base

- 
- 
- 
- Dépannage du traitenent des événements interfaces interfaces and de la Dépannage du traitement des événements

la Polling distribué de la communistration de la Scripts Perl d'administration

- Comprendre le DNCIM et al. et al. et al. et al. et al. et al. et al. et al. et al. et al. et al. et al. et al. et al. et al. et al. et al. et al. et al. et al. et al. et al. et al. et al. et al. et al. et al. et al. et al.
- Options avancées de découverte line line de la line de la line de la line de la line de la line de basculement ?

- 
- Découverte avec des collecteurs Mappage des informations dans le Visualisation et planification des rapports
	-
	-
	- Personnaliser la découverte **Installation de Tivoli Common Reporting** 
		-

Architecture de la visualisation **Créer des tables de base de données** Installation de Tivoli Network Manager 4.1.1

- 
- 
- 
- 
- $\blacksquare$  Communications du composant
- Visualisation avancée **Configuration** avancée **Configuration optionnelle des processus** OMNIbus s'exécutant en tant qu'utilisateur
- Éditeur de topologie Contrôle des processus
- Navigateur de structure d'appareil **Démarrage de Tivoli Network Manager** Démarrage de Tivoli Network Manager